Global 9 Muhlenkamp/ Snyder/Sullivan

# Enduring Issues Project

Do Now: Please sign on to your Chromebook. Navigate to our library website.

### **Agenda:**

- Accessing Databases
- ★ Narrowing Search Terms
- ★ Credibility of Sources
- ★ Note-taking and Plagiarism
- ★ Citations with NoodleTools
- ★ Works Cited with NoodleTools

### **Learning Goals:**

- 1. We will use databases and sources in the library to research our enduring issue.
- 2. We will cite our sources and construct a Works Cited correctly using NoodleTools and OWL Purdue.

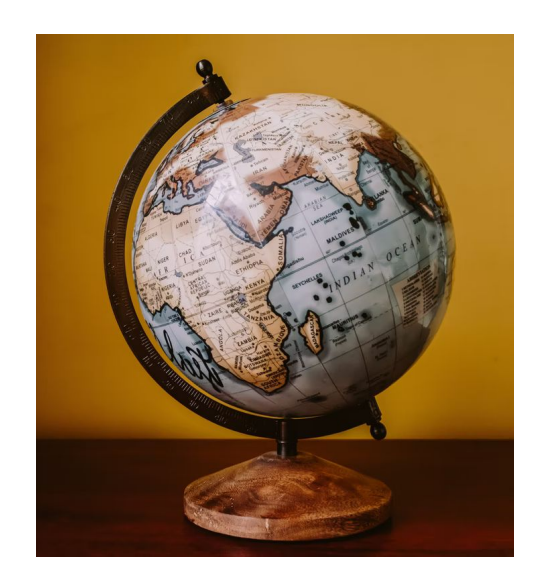

### Navigate to the Library Website

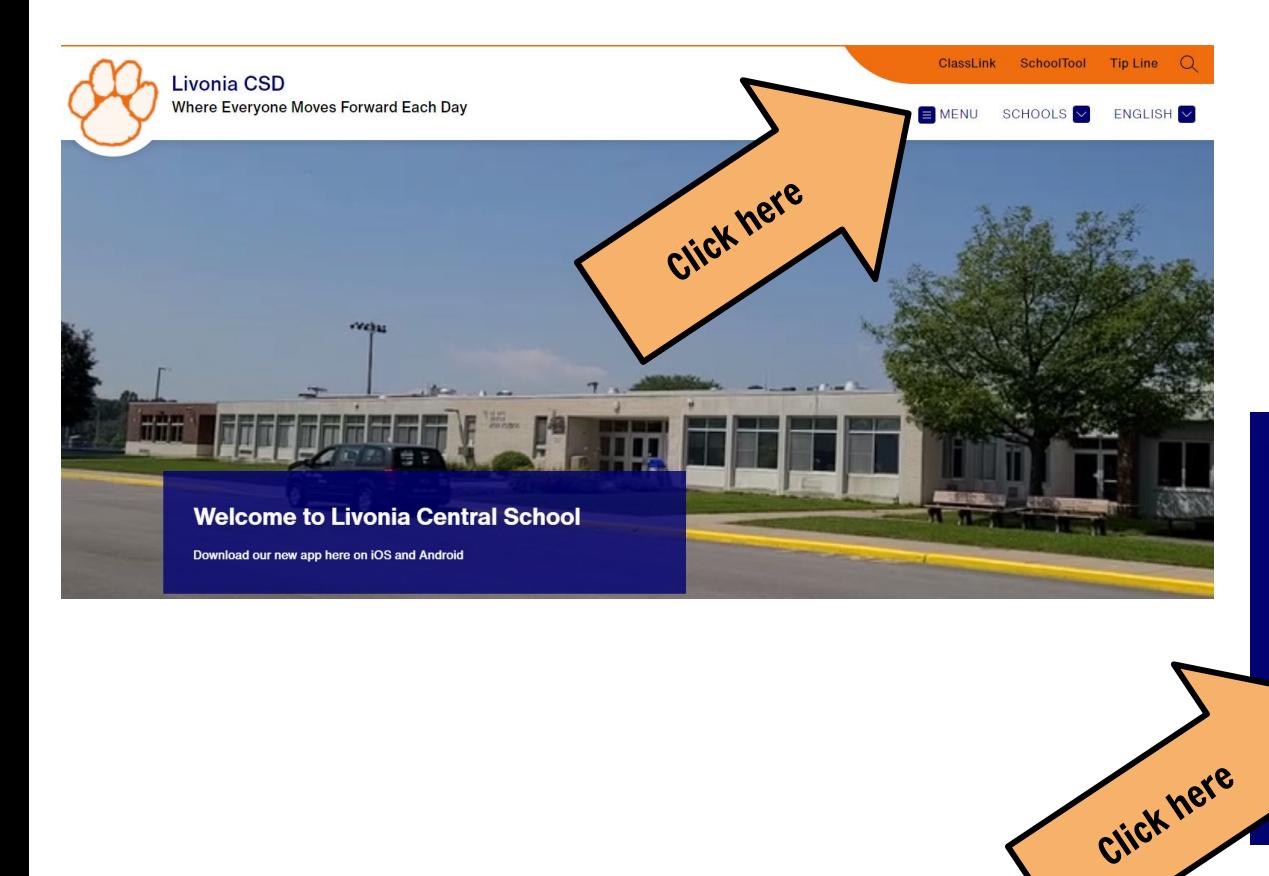

#### **Academic Departments**

**Art Department** 

Counseling Department +

Library  $=$ 

**Elementary School Library** 

**Middle/High School Library** 

c Department

### Finding Sources and Resources

#### **Livonia MHS Library**

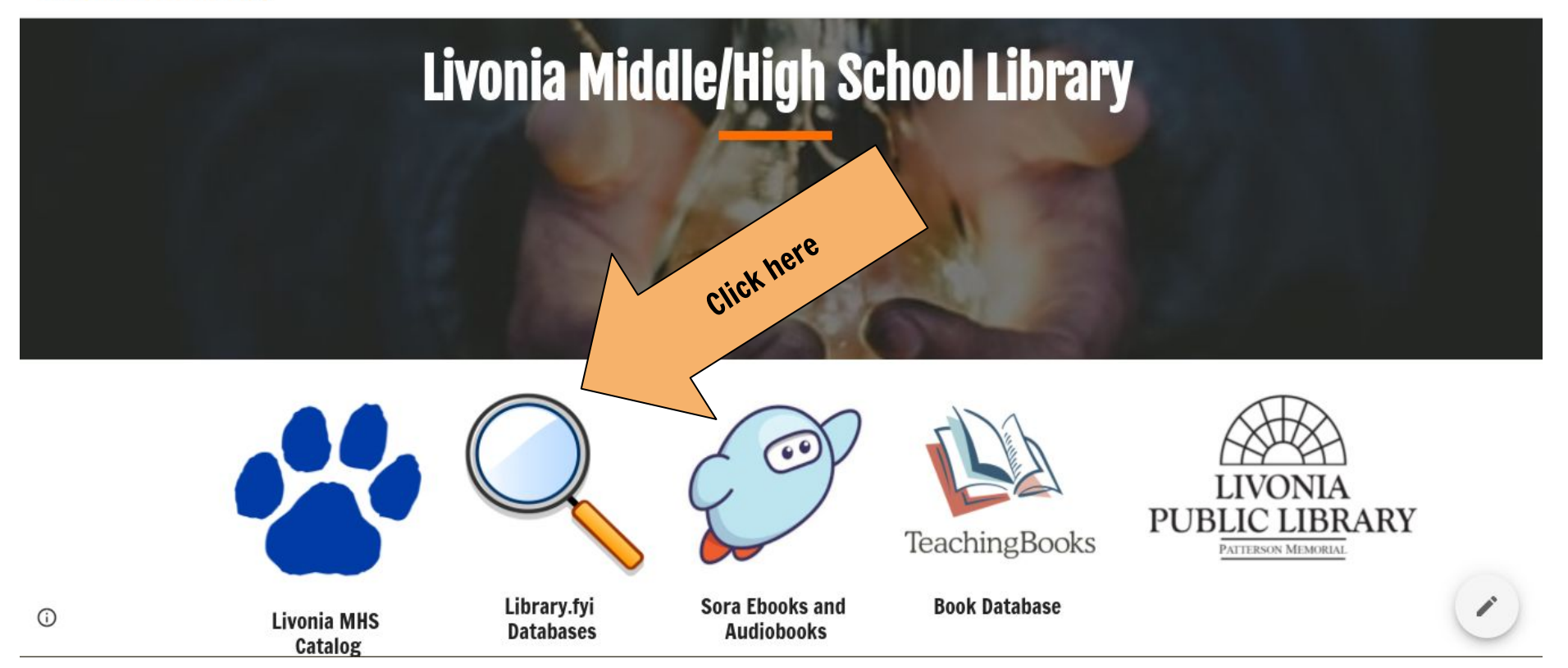

### **Finding** Sources and Resources

### Livonia Middle/High School

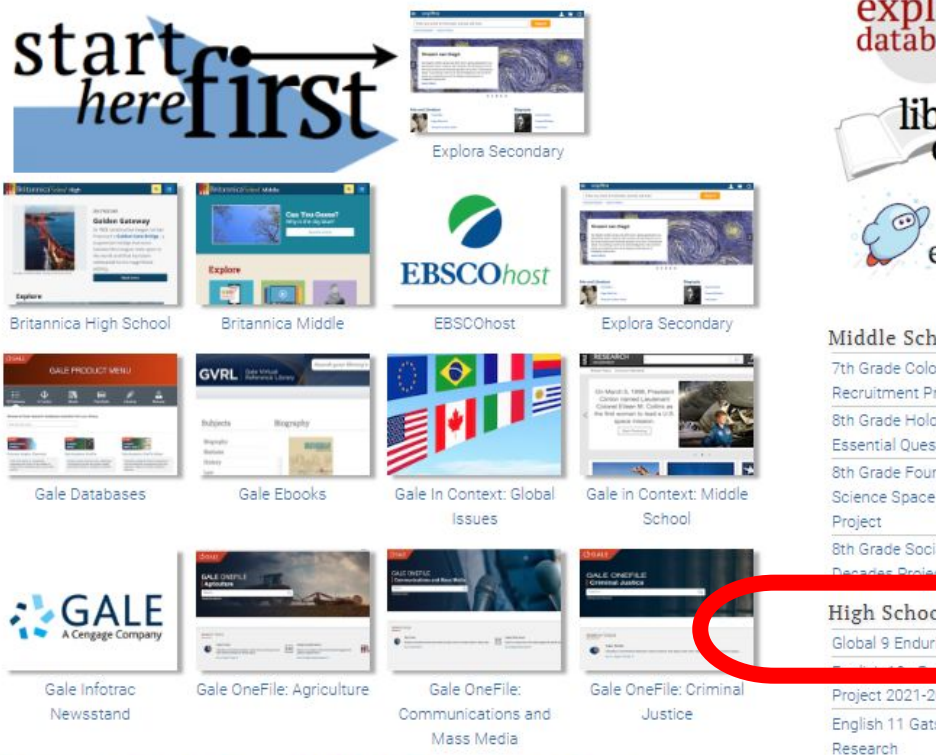

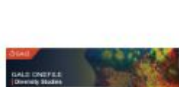

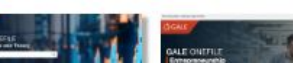

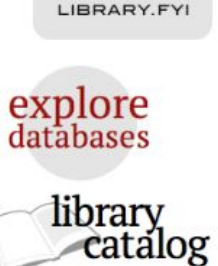

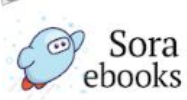

Middle School Projects 7th Grade Colonial **Recruitment Project** 8th Grade Holocaust Unit **Essential Question** 8th Grade Foundations of Science Space Exploration 8th Grade Social Studies High School Projects

Global 9 Enduring Issues Project 2021-2022 English 11 Gatsby Historical AP Language Synthesis

Research

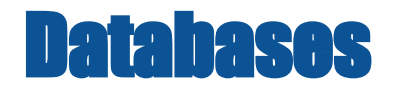

### **Databases**

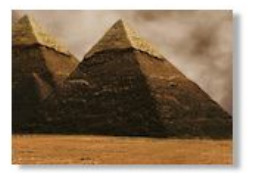

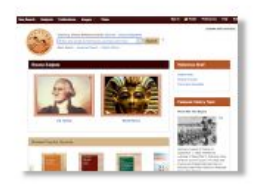

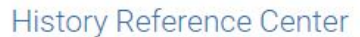

World History in Context

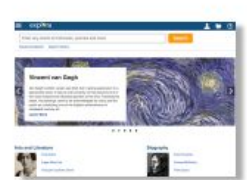

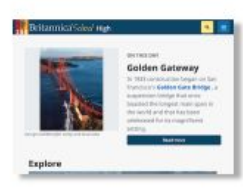

#### Explora Secondary

Britannica High School

### Password: hemlock

## Search Terms

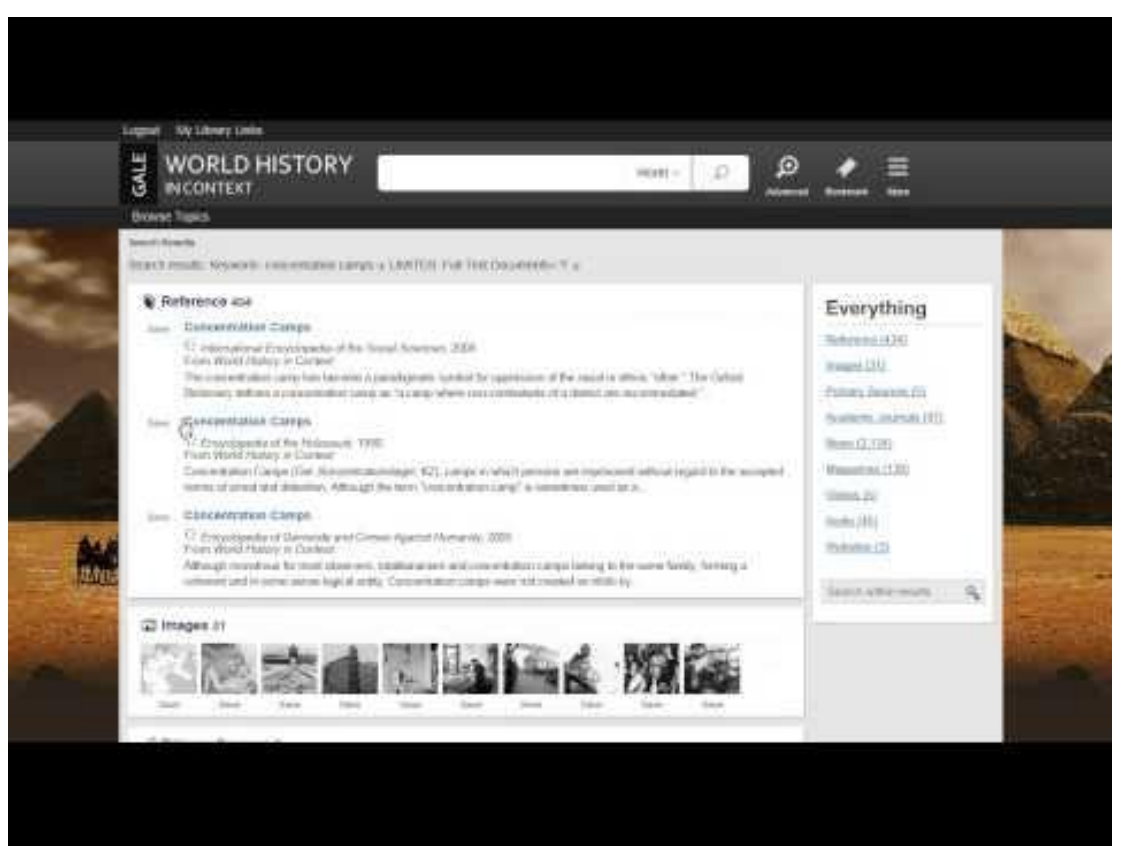

## Search Terms

You will need to think about search terms. Rarely, in research, do you find everything you are looking for in one source or with one search term.

Think about what search terms will help you to find the answers from PART of your question.

Your Enduring Issue: Human Rights What specific information do you need? -country/part of the world -people involved -specific details about your issue

Use synonyms and/or more specific words to narrow your search.

For example: Human Rights -> Civil Rights Scarcity -> Poverty Inequality -> Injustice

### Using Advanced Search Features

 $\equiv$  Library Menu: Livonia High School

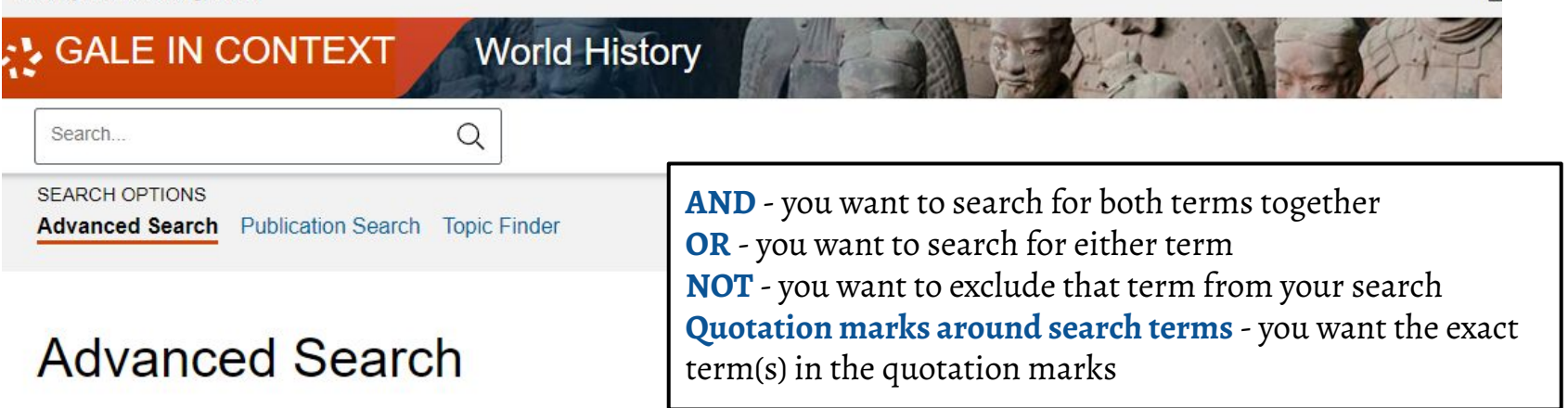

#### **Search Terms**

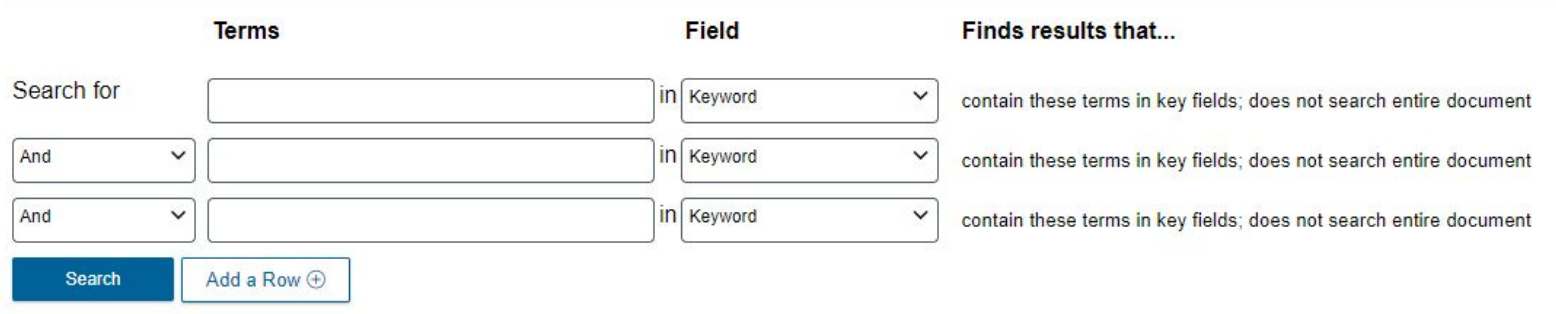

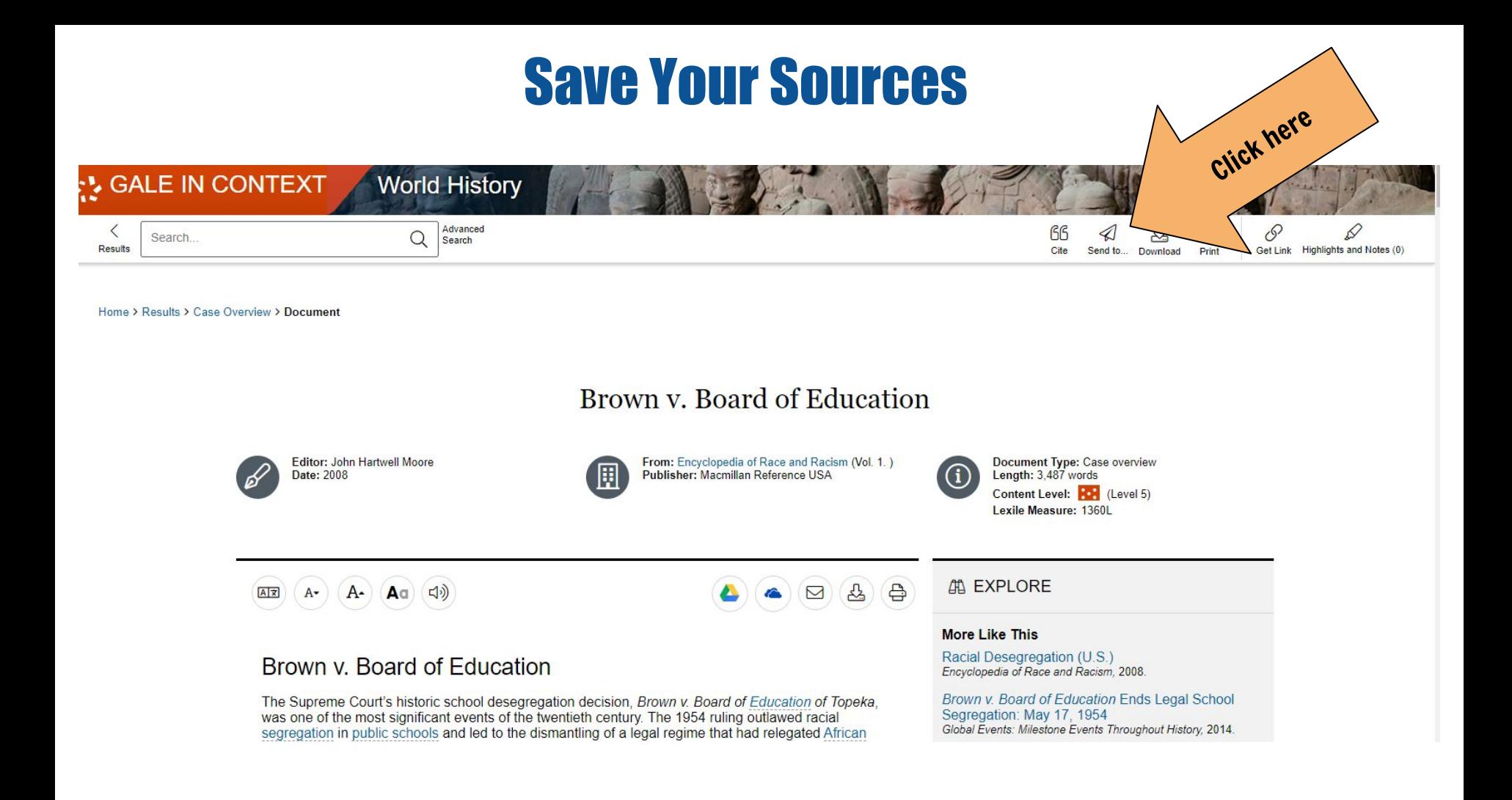

### Save Your Sources

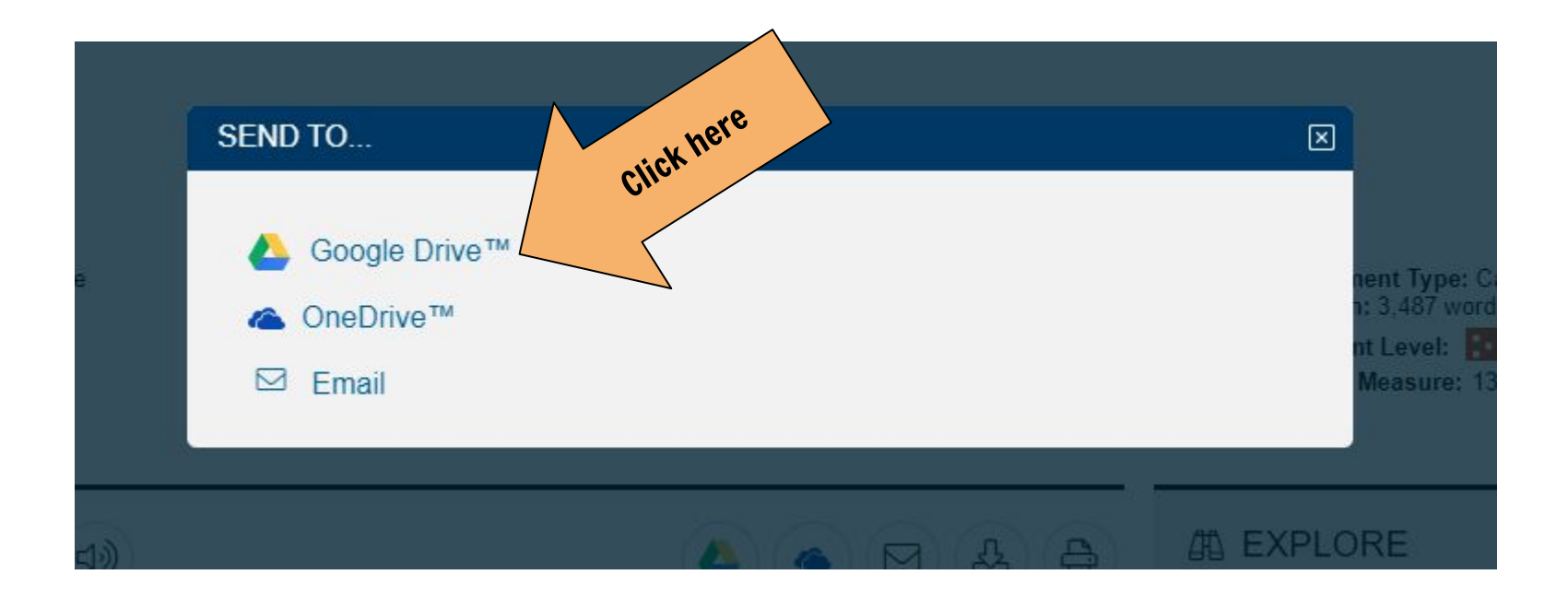

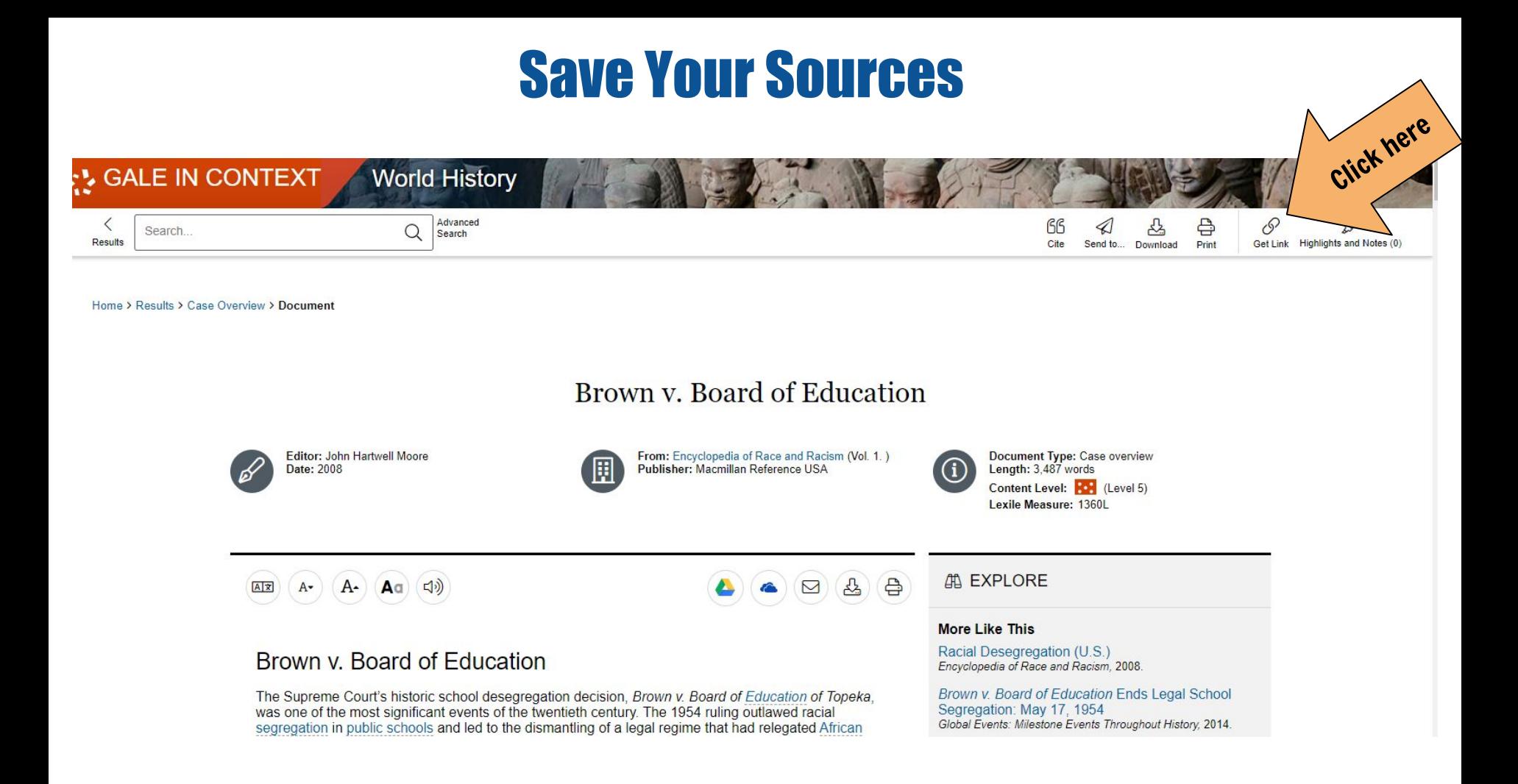

## Checking Your Sources

### Is it reliable/credible/valid?

**Bottom Line:** Would experts agree that the source can be trusted?

### You be the detective and ASK QUESTIONS!.

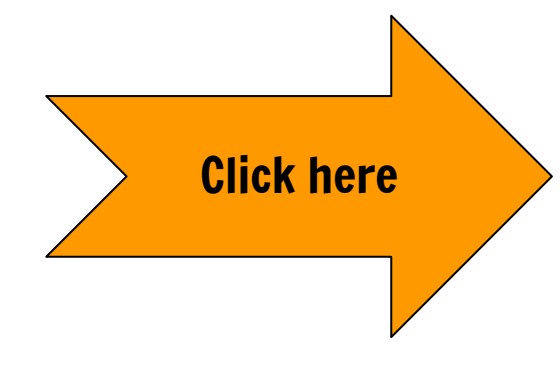

#### CATEGORIES AND SAMPLE QUESTIONS FOR MEDIA DECODING

DEVELOPING HABITS OF INQUIRY AND REFLECTION

#### **AUTHORSHIP & PURPOSES**

- Who made this and for what purposes?
- What do they want me to do, think or feel? Who is the target audience?

#### **ECONOMICS**

- Who paid for this?
- . Who might make money from this and how?

#### **CONTENT**

- What are the messages about
- What values, ideas and biases are overt or implied? What is left out that might be important to know?
- Whose voices are included and whose are left out? How does this compare to other messages on this topic?

#### **TECHNIQUES**

- . What techniques are used to communicate the
- messages? Why might they have chosen to use those techniques?
- Was this crafted to trigger emotions, if so, how and why?

#### **CONTEXT**

- When was this created and how was it shared? What aspects of historical or cultural context are relevant to
- consider . How does this reinforce or counter cultural norms?
- How does the technology or media form (social media, print, TV, etc.) impact the mes
	- $0000$

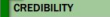

- Is this fact, opinion, or something else (fiction, satire, etc.)?
- What are the sources of the ideas or assertions? . How do I know this is believable or accurate?
- Is this a trustworthy source about this particular topic?
- How might I confirm this information using reliable sources'

#### EFFECTS

#### How does this make me feel and why?

What impact might this have on others or on society? Who might this message benefit? Who might it harm?

#### **INTERPRETATIONS**

- How and why might different people interpret this differently?
- How do my experiences and identity shape my interpretation? Do I have an open mind on this? Why or why not?
- What do I learn about myself from my interpretation

#### **RESPONSES**

- . What questions do I have about this? What knowledge do I need to fully understand this? How do I find that information?
- Will I share this? If so, how and with whom? If not, why not? . What kinds of actions might I take in response to this?

#### **EQUI OW UP WITH**

ProjectLookSharp.org & InsightersEducation.com

What is my evidence? . How could I find that out? Why do I think that? . Why might this matter?

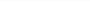

# **Note-taking vs. Plagiarism**

Note-taking Reading information from a source and paraphrasing the information.

Plagiarism Copying information from a source word-for-word and passing it off as your work.

Do NOT simply copy and paste information from your source into your presentation. The information on your slide should be in your own words.

## **Plagiarism**

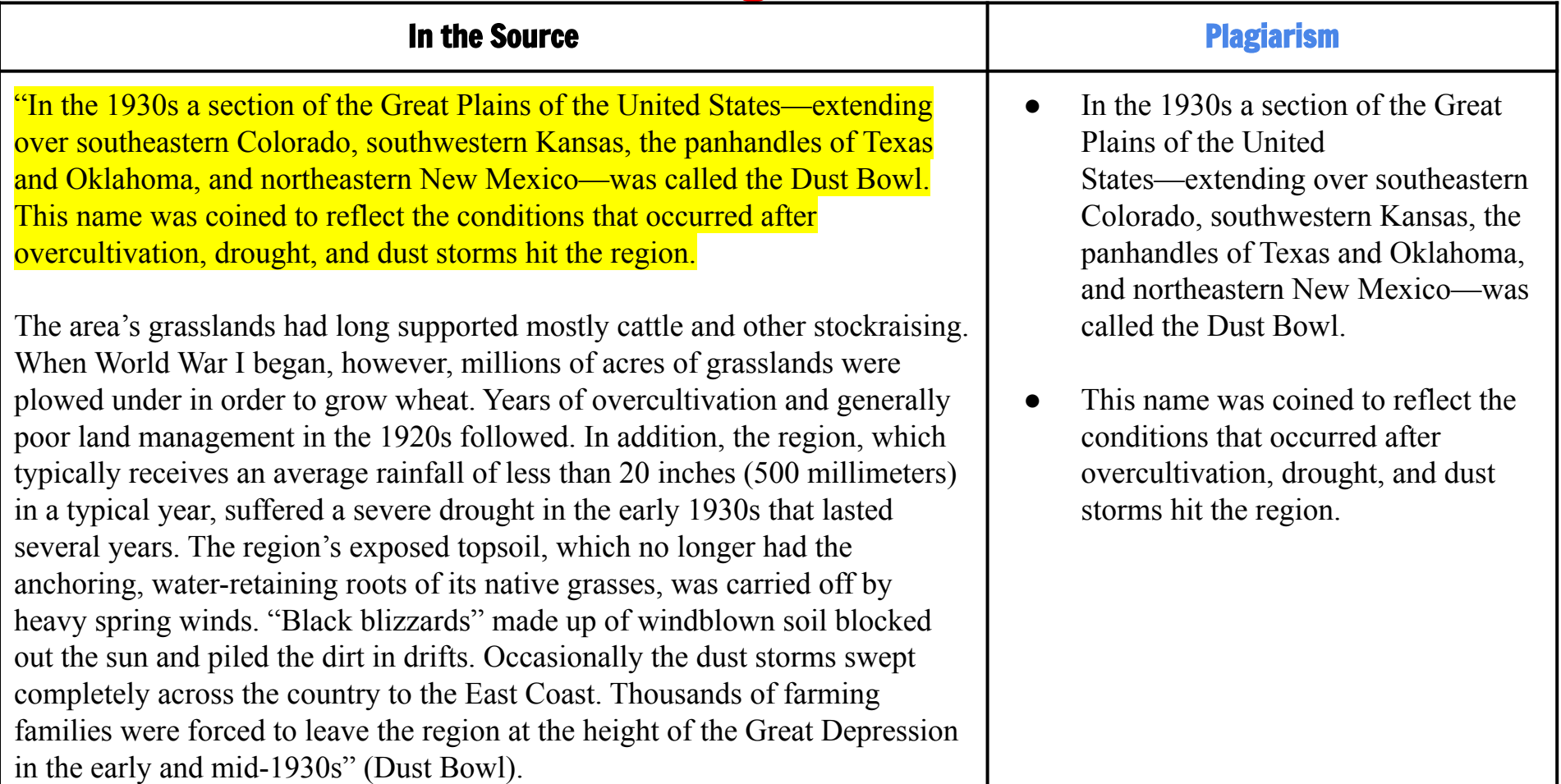

## **Note-taking**

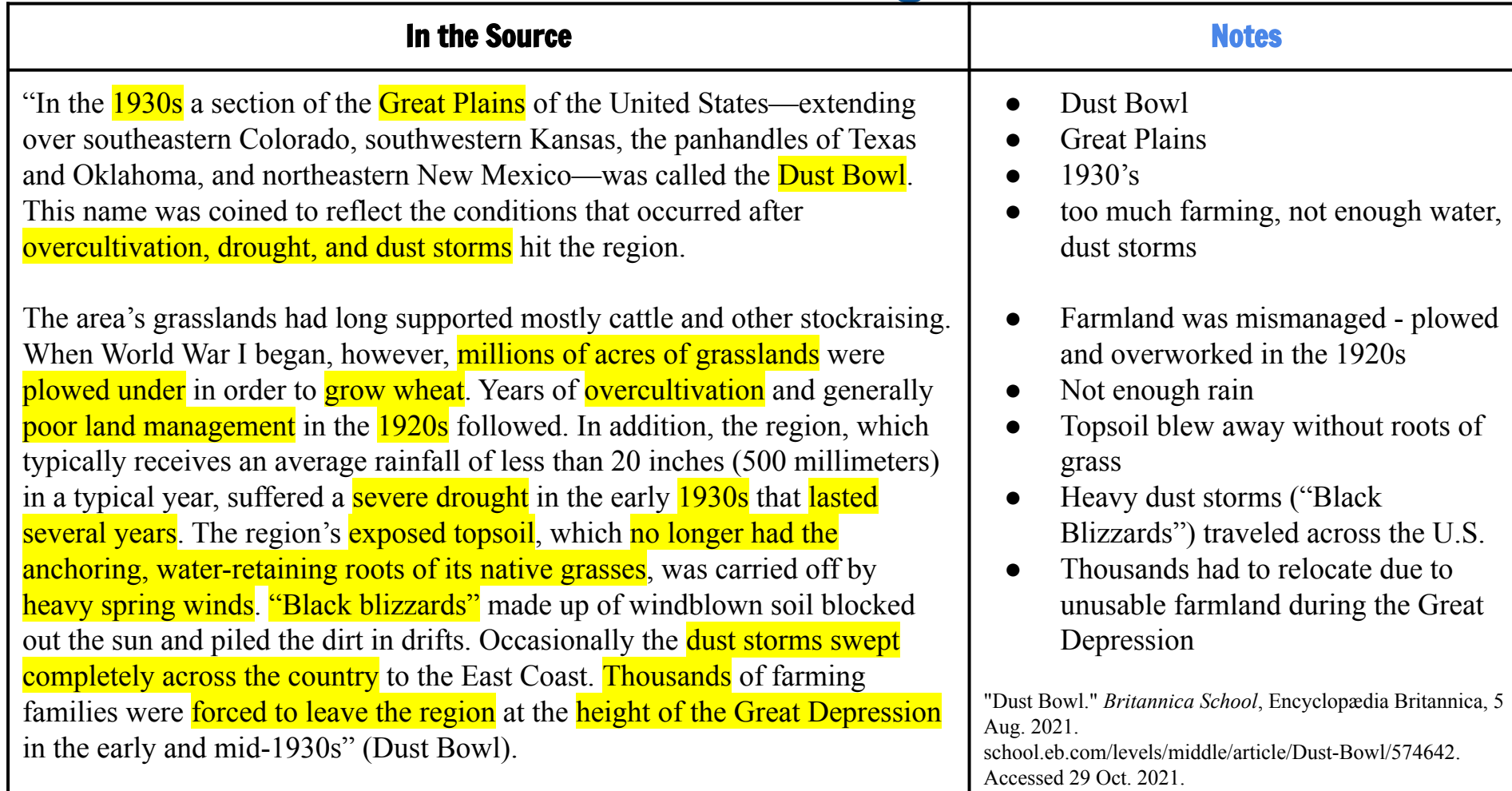

Accessed 29 Oct. 2021.

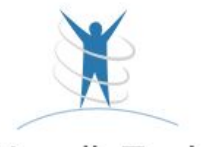

NoodleTools

### What is a citation?

A formatted way to share with your reader where your evidence came from.

### **Why do I need to cite my sources?**

- $\star$  To give credit to the author(s) for the work he/she/they produced (avoid plagiarism)
- $\bigstar$  To allow your readers to fact-check your work
- $\star$  To provide information to your readers to find your source and read it themselves
- $\star$  To make your work more credible

### How do I cite my sources?

 $\rightarrow$  Using MLA formatting with NoodleTools and Owl Purdue Writing Lab guidance

# **NoodleTools Overview**

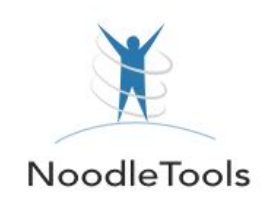

[Click this link for a video tutorial of](https://drive.google.com/file/d/1GvWadQO-XE14UTMJ_KhXN_AvRsGR9vmG/view?usp=sharing) **[NoodleTools](https://drive.google.com/file/d/1GvWadQO-XE14UTMJ_KhXN_AvRsGR9vmG/view?usp=sharing)** 

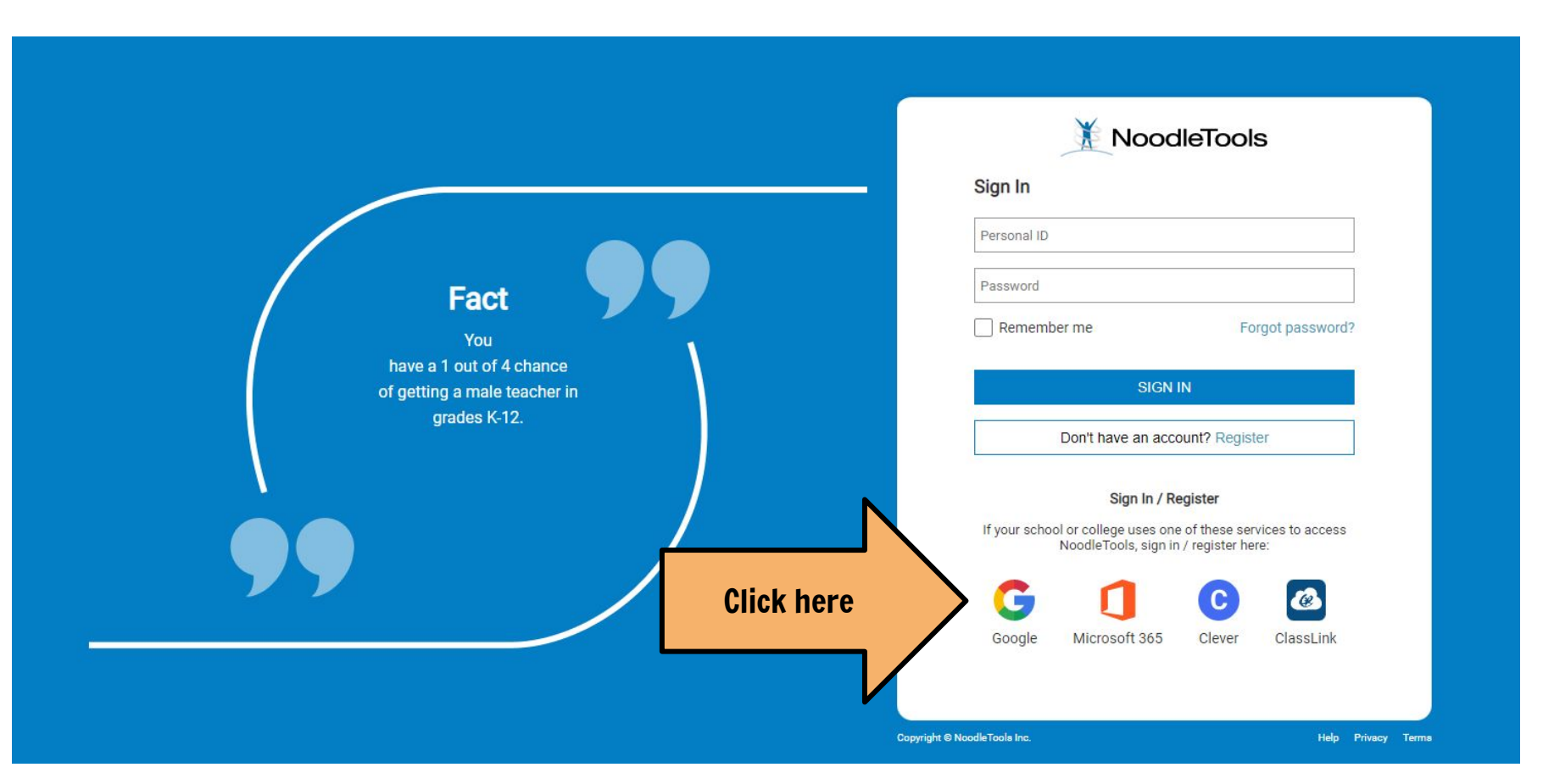

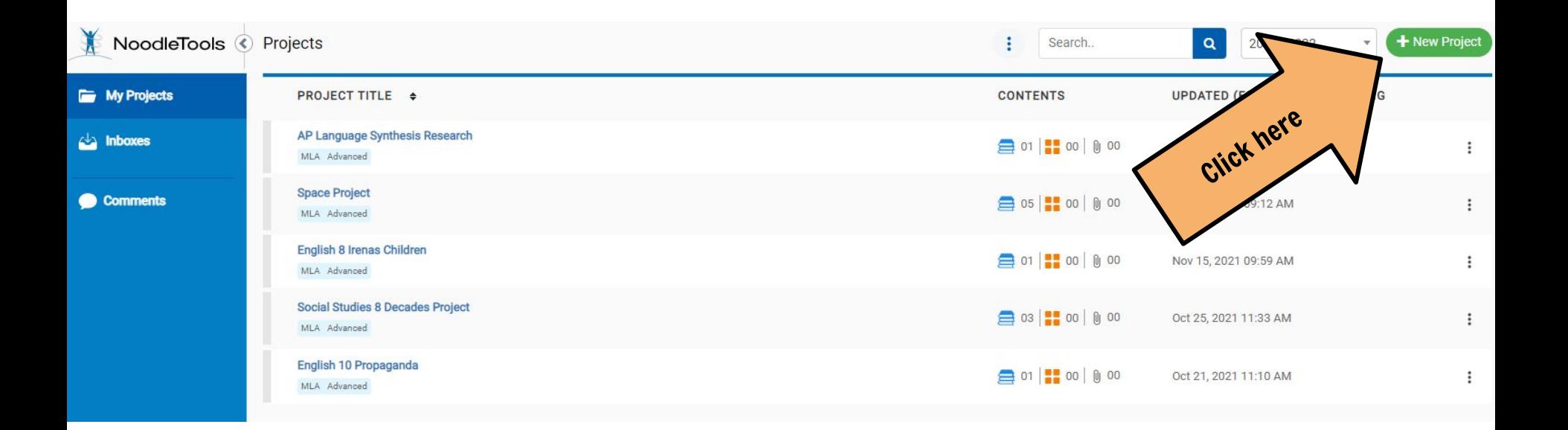

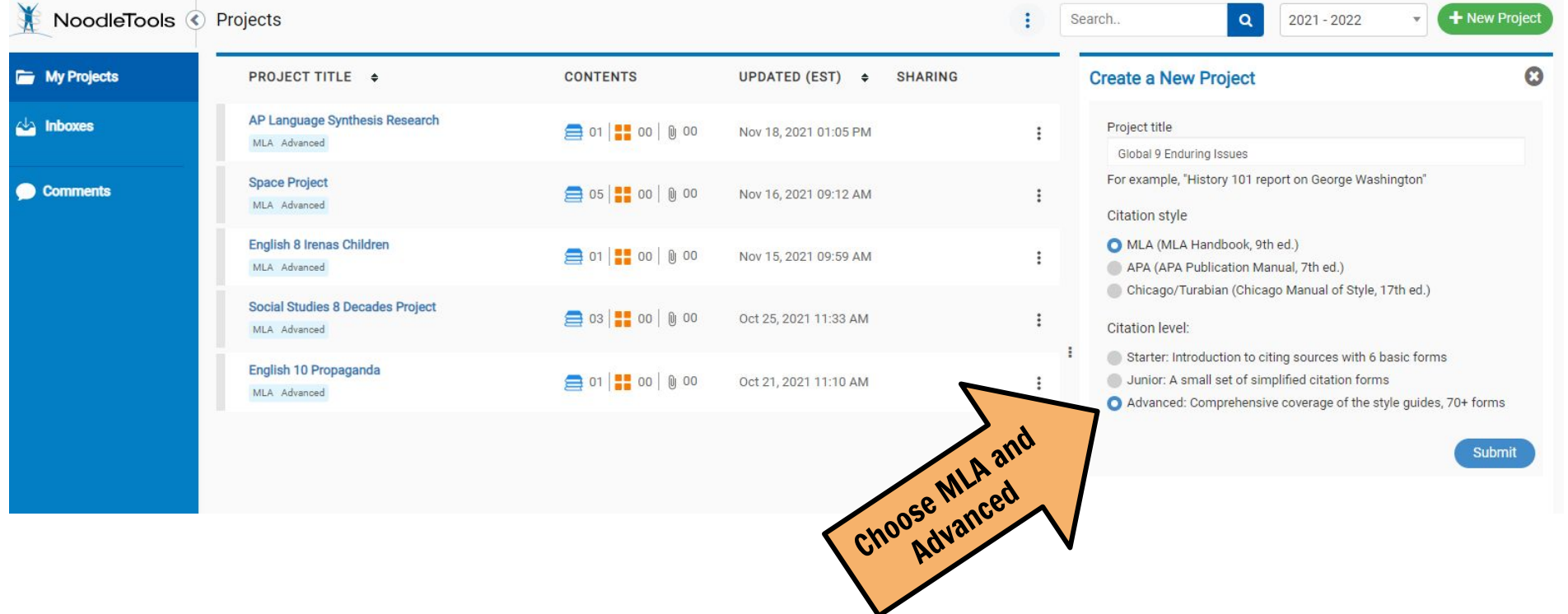

## How to Import Citations

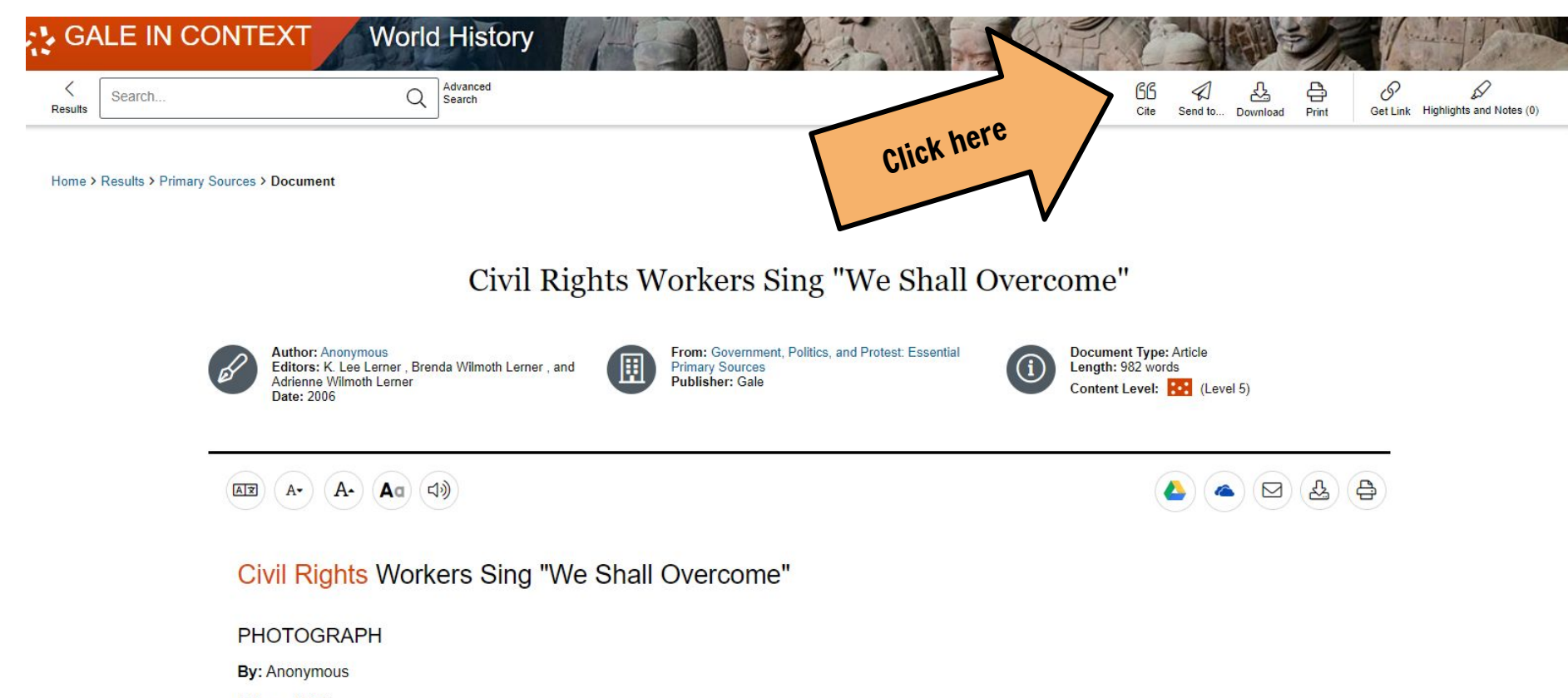

Date: c.1962

## How to Import Citations

**Note:** Make sure NoodleTools is open in another tab, and you are signed, in before this step.

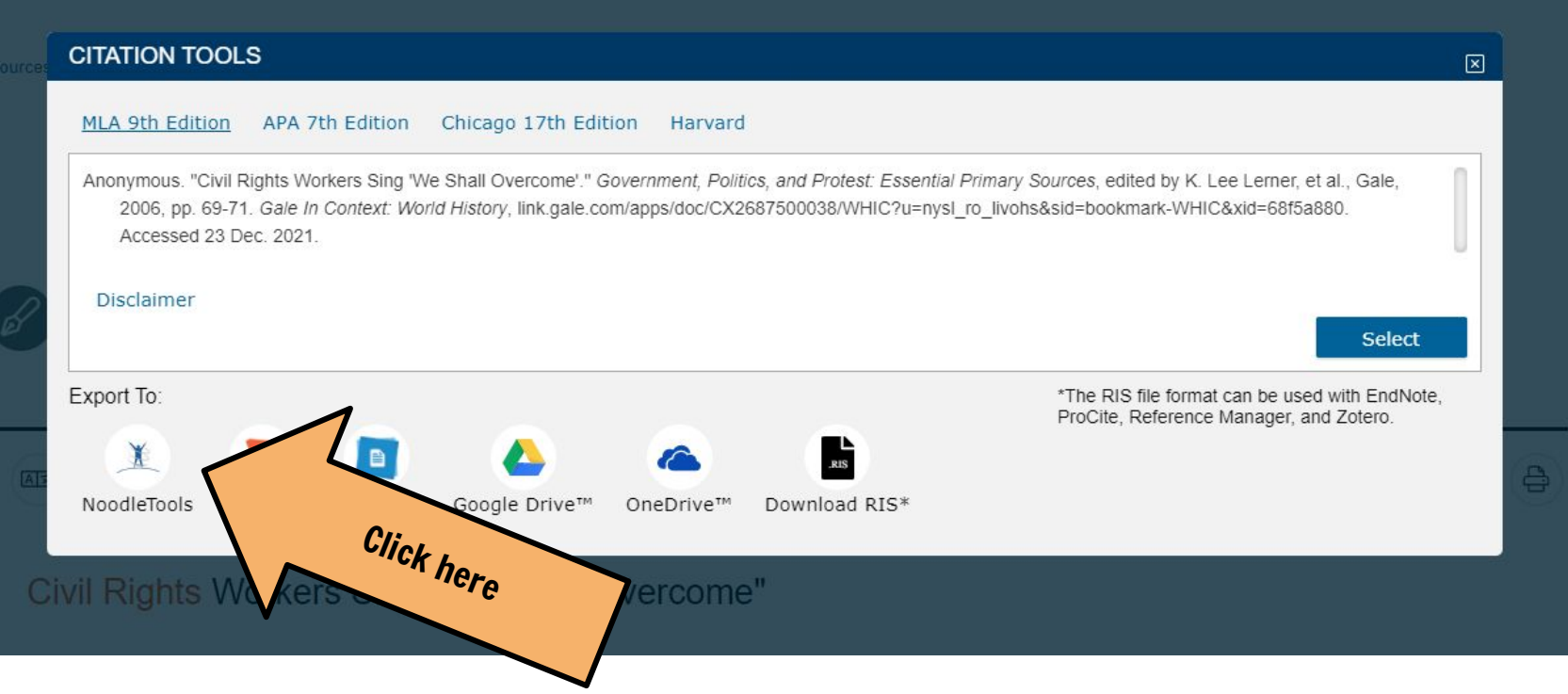

### How to Import Citations

### **Note:** Make sure the citation formatting is correct (check OWL Purdue). Then click on "Import References."

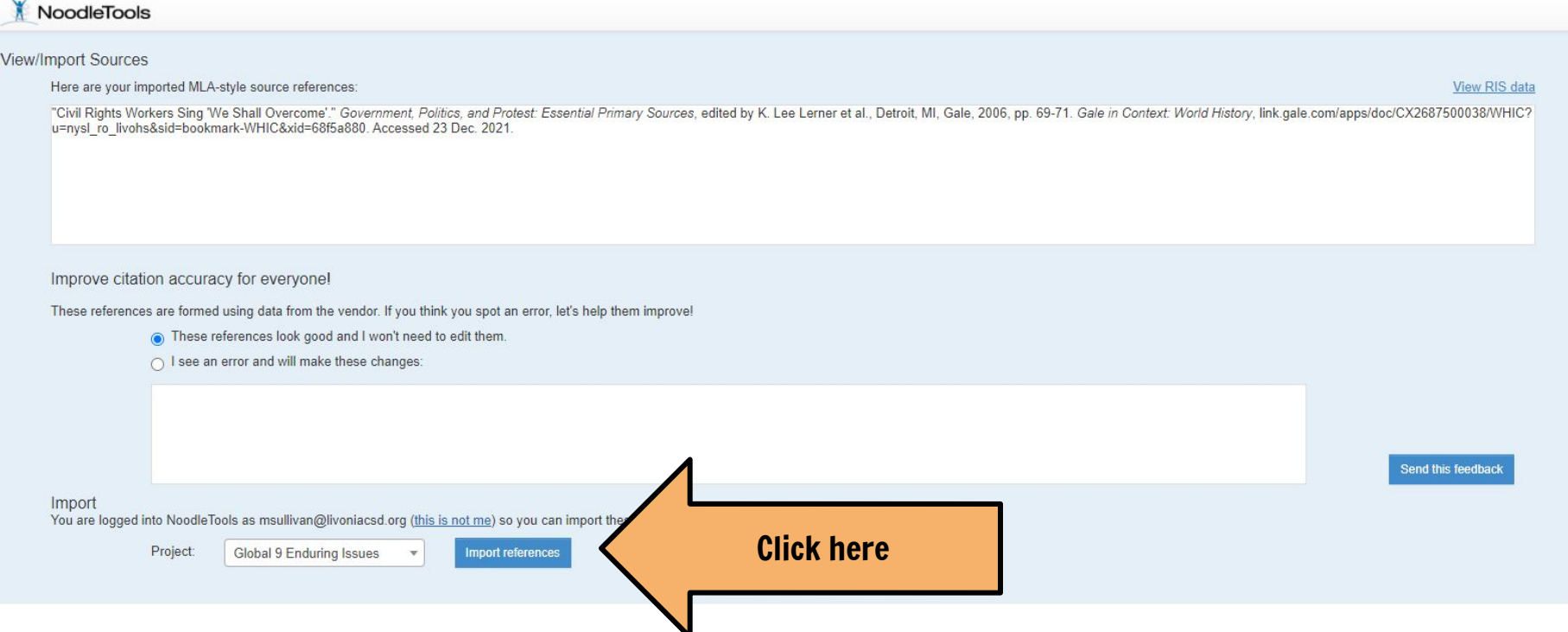

## How to Create Citations from Scratch

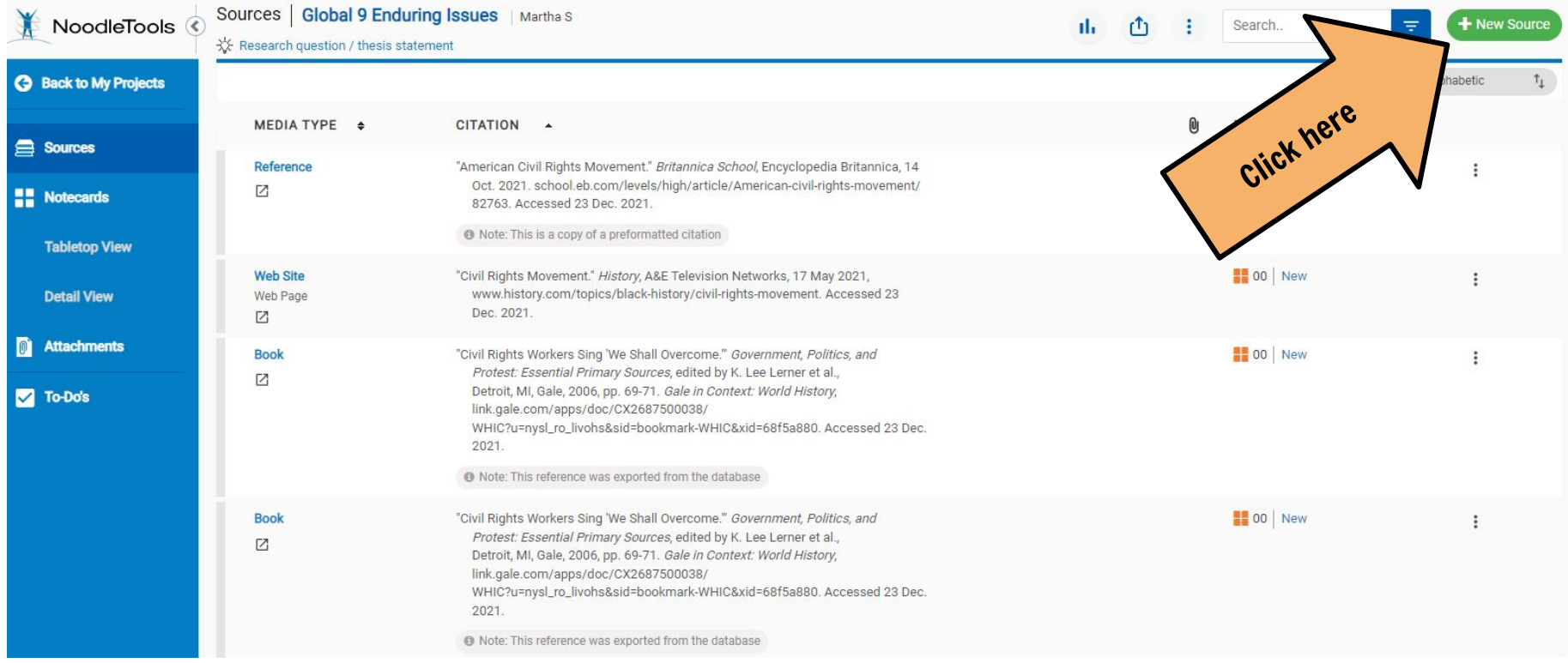

## How to Create Citations from Scratch

### **Decide which category your source fits into and click on it**

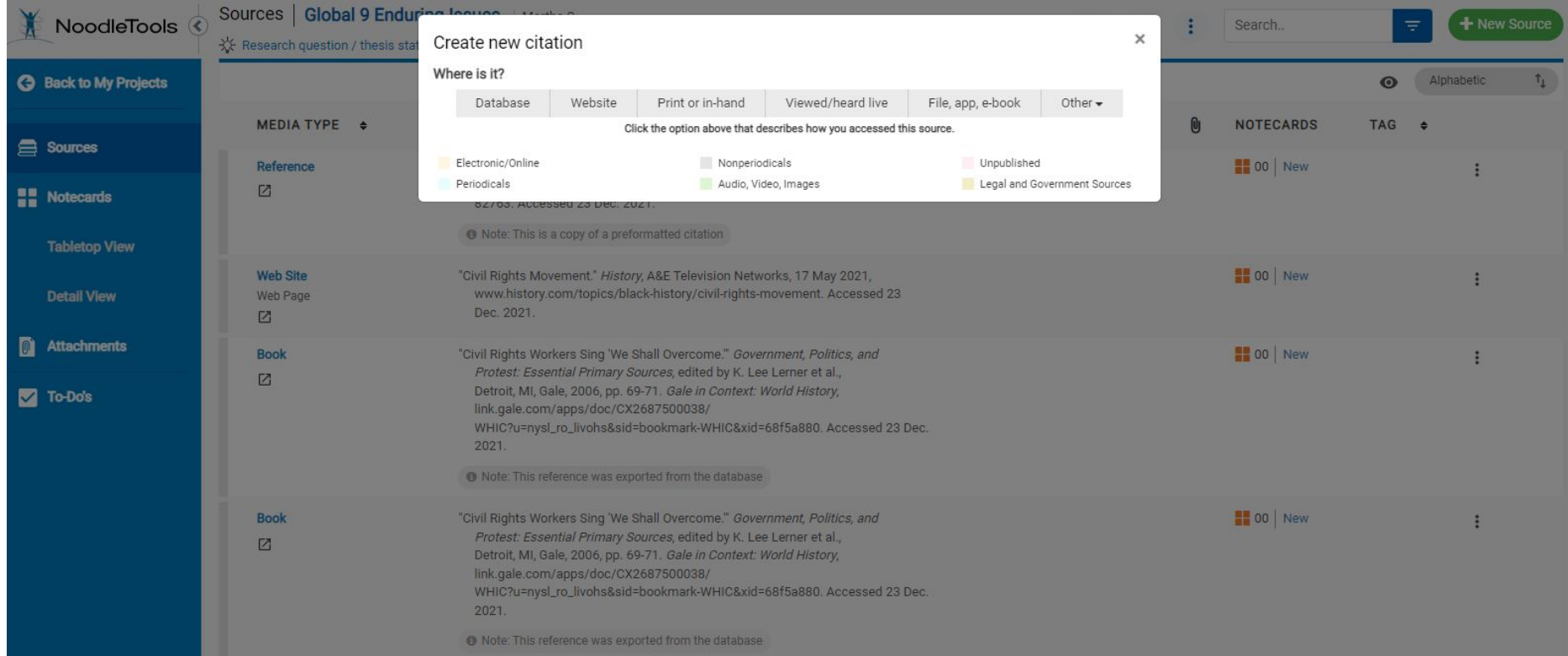

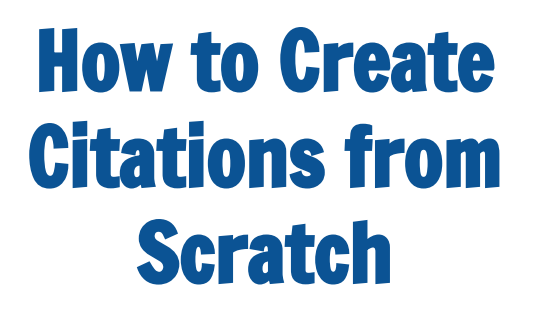

**Decide which category your source fits into and click on it**

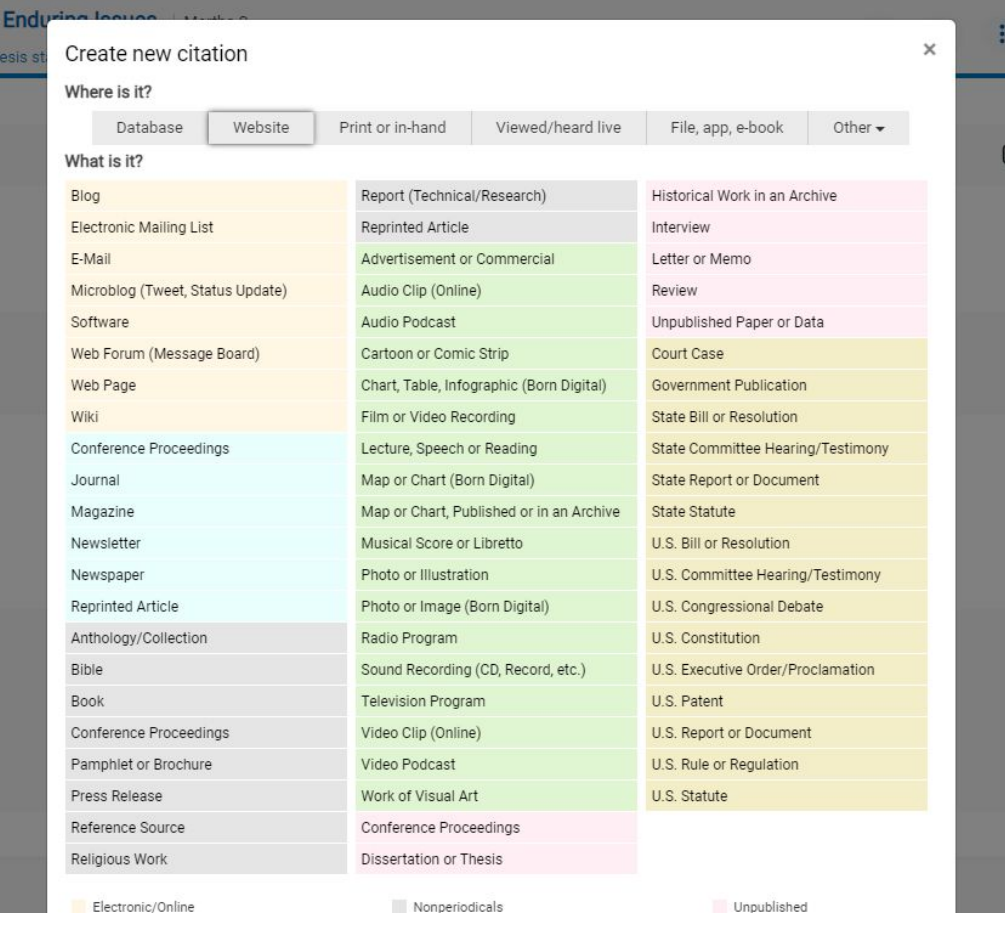

## How to Create Citations from Scratch

![](_page_26_Picture_13.jpeg)

## How to Create Your Works Cited

### **Once you have your source list, export it to Google Docs.**

![](_page_27_Picture_11.jpeg)

### How to Create Your Works Cited

### **Check that all citations are in alphabetical order and correctly formatted according to MLA Guidelines.**

![](_page_28_Picture_11.jpeg)